# **Quantity Takeoff using IFC R2.0**

DRAFT 1 – 06.11.1999

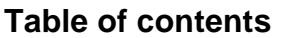

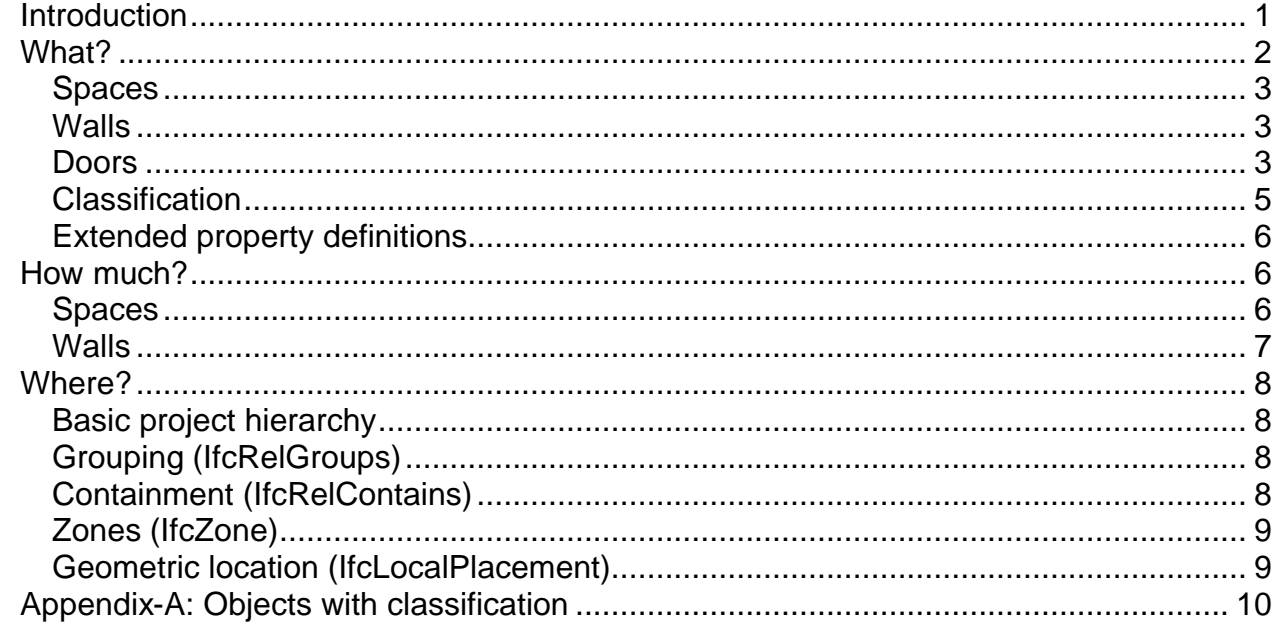

#### *Introduction*

Automating Quantity Takeoff is one of the most promising features the IFC model has to offer. In this paper I try to analyse what can already be done in this area and present some ideas how it could be done. As always, we should also consider what could be done better in future IFC releases.

I approach the question of quantity takeoff using 3 independent factors

- 1. How much
- 2. … of what
- 3. … where?

The culture of quantity takeoff and specially cost estimating varies considerably in different countries and regions. However, these basics should remain the same, as they are something everybody needs to know.

One further question that spans all of the factors mentioned above is the accuracy and granularity of the data.

Maybe the most difficult question in quantity takeoff is the question of responsibility. In different cultures different 'players' in the construction industry take responsibility for the quantities. This diversity makes it difficult to assess what kind of raw data the quantity takeoff programs will receive. If the provider of the raw data does not take any responsibility for the quantities the quantity takeoff process cannot be automated, even if the syntax and content of the data would allow this. Changing cultures is one of the most difficult things to do, and for a long time we will have to find workarounds to the existing

problems. This will make it very difficult, if not impossible, to find a common universal way to deal with quantity takeoff in the IFC model in the near future.

But do not despair. Understanding how, and to what level, the IFC model can support quantity takeoff will make it easier for you to find the best way to apply it in your own construction culture.

#### *What?*

The 'what' part identifies the data (objects) that are exchanged between different programs.

There are several ways in the IFC model to identify what exactly an object is:

- The name of the class (e.g. IfcDoor) The basic identification of the object type.
- Pre defined types (e.g. DoorPanelSwinging) Identifies the more specific type of the object. The possible values are defined in the IFC model.
- User defined types Identifies the more specific type of the object. The values have to be agreed between implementers.
- Labels and other descriptive strings. String values with at best a loose semantic definition. The exact use and allowed values have to be agreed between implementers.
- Classification Definition of the object type through classification, any regional classification system can be used. The values are defined by the classification system. This requires that both the sending and receiving program know the classification system that is used. The classification is a generic mechanism and its use is explained later independent of the different object types.
- Pre defined property definitions (PropertySets) Pre defined property sets (Pset\_xyz) provide additional information about the object. The IFC model defines the data fields and their semantic meaning.
- Extended property definitions (PropertySets) New Property sets can be defined by the implementers and even by end users. The semantic meaning and allowed values have to be defined by the implementers. Extending the model using PropertySets is a generic mechanism and its use is explained later independent of the different object types.

All of these are needed for specific purposes and it is imperative that the implementers agree on the use of each of these; otherwise there will be no interoperability. User defined PropertySets should be the last resort and used only when the IFC model simply does not provide another mechanism for exchanging the information.

One approach is to select one or more primary identification methods, like project specific types, classification or manufacture information. Additional information could be used to confirm that the selected type / item can really be used.

- Thickness of the wall geometry has to match the thickness of the wall type used
- Door geometry, e.g height and width has to match the values of the door type
- Etc.

# **Spaces**

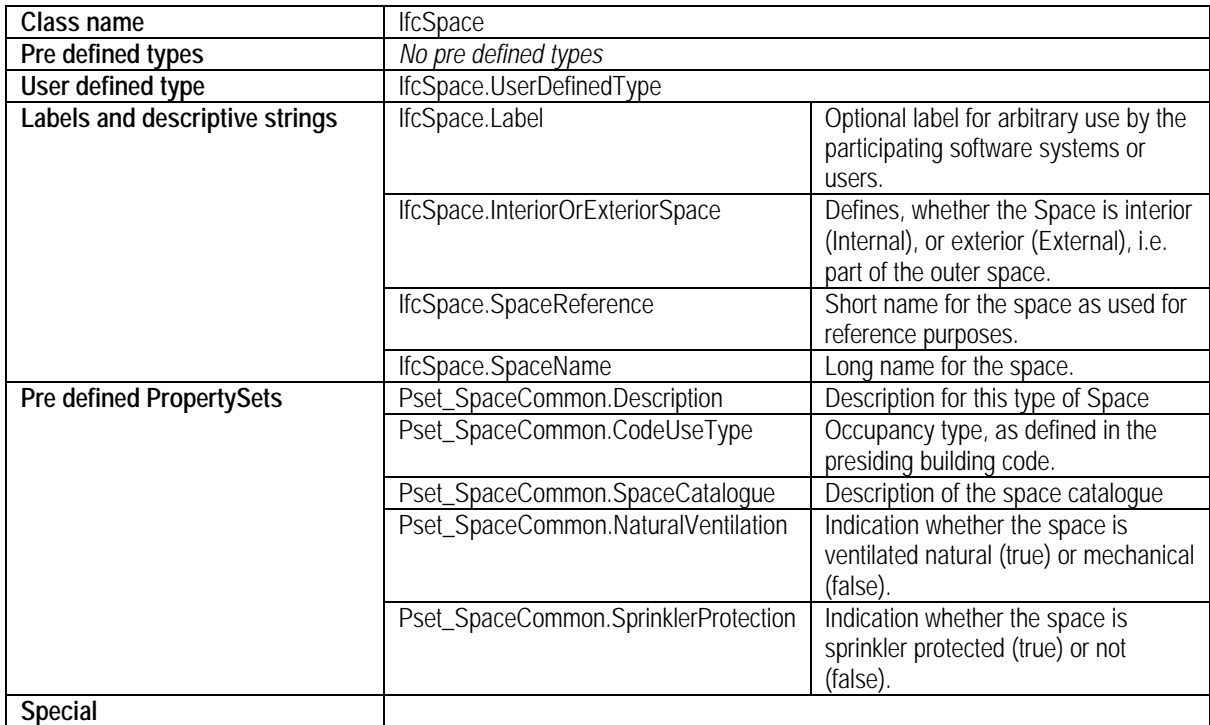

#### **Walls**

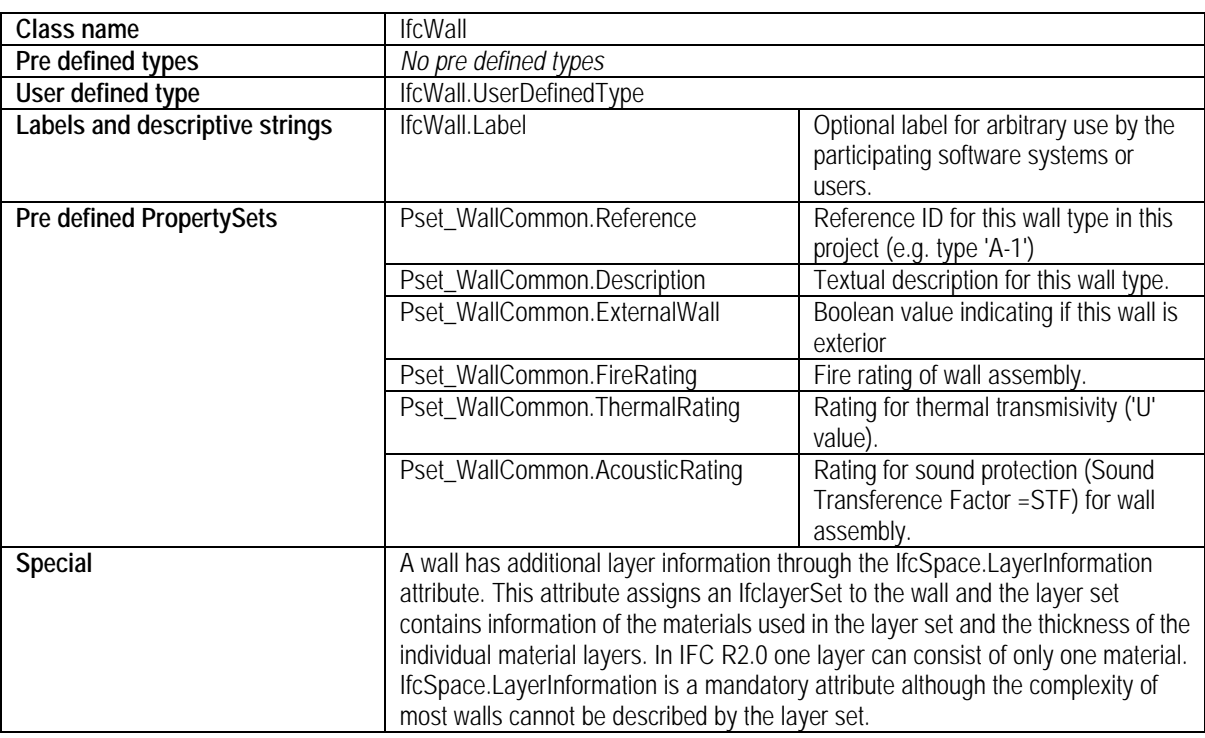

#### **Doors**

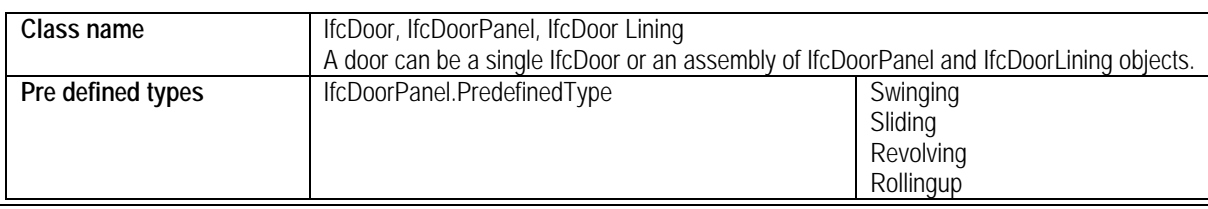

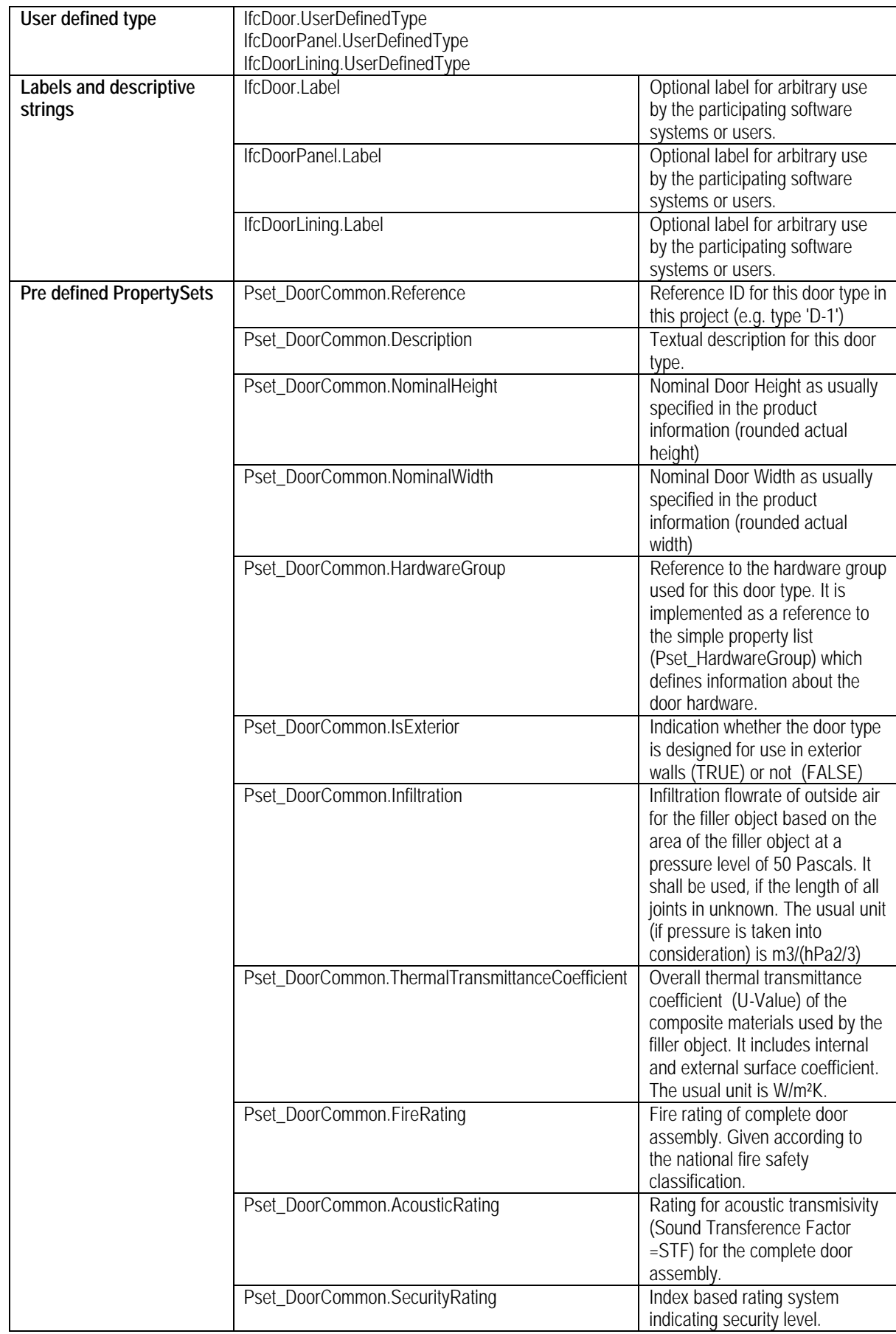

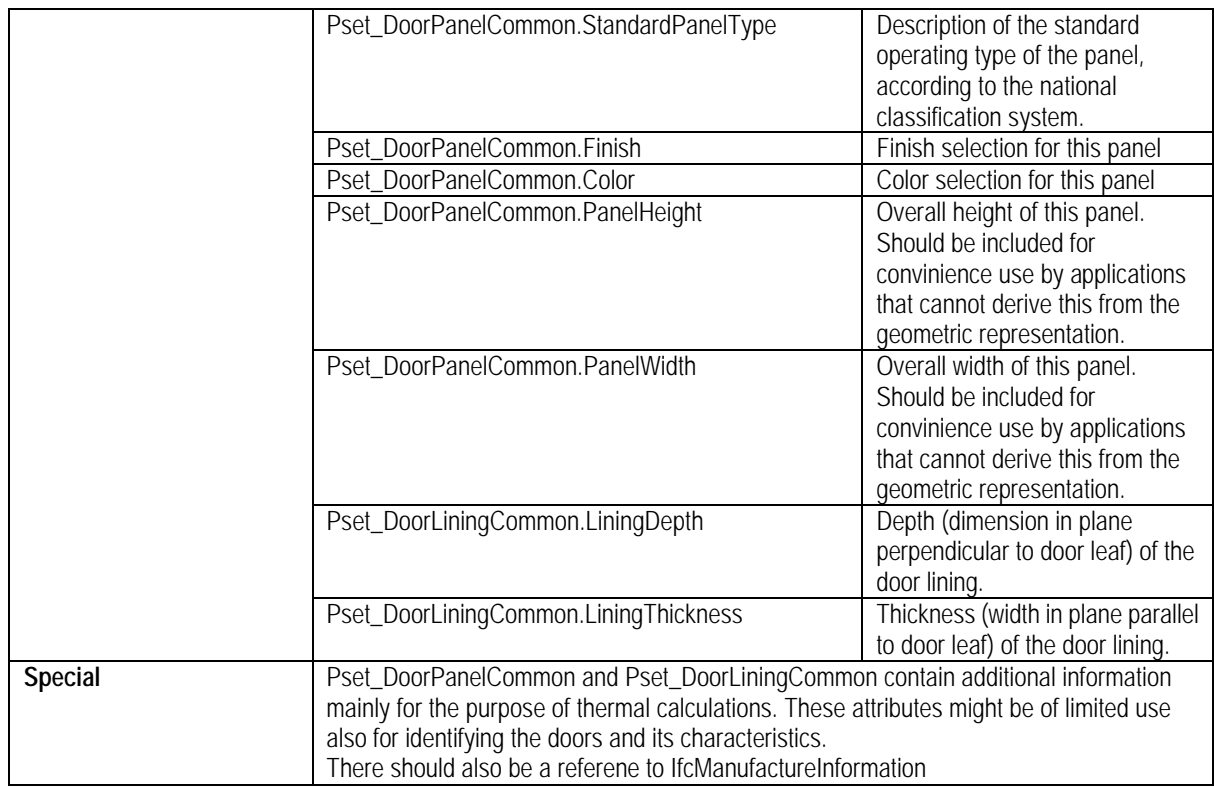

#### **Classification**

The IFCs do not define its own classification system; instead it supports existing classification systems. Because classifications are national or regional an IFC file containing classification information can only be understood in the context of the regional classification system it uses.

The subtypes of the following objects are able to use classification. Please see Appendix-A for a more detailed list.

- IfcProduct
- IfcMaterial
- IfcProcess
- IfcProject
- IfcControl
- IfcResource

The classification support in IFCs works by allowing a reference from an object into a classification system. One object may be classified using more than one system.

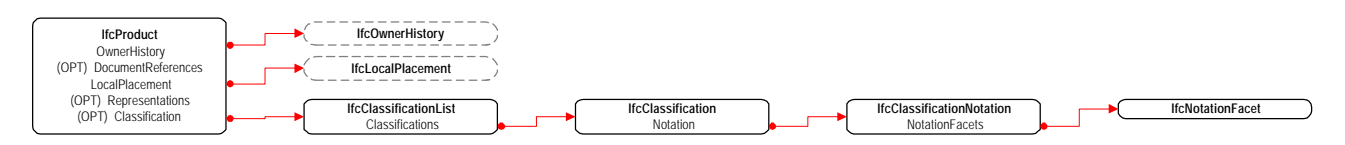

# **Extended property definitions**

Existing objects in the IFC model can be extended by the implementers or even dynamically by the end users using the PropertySet mechanism.

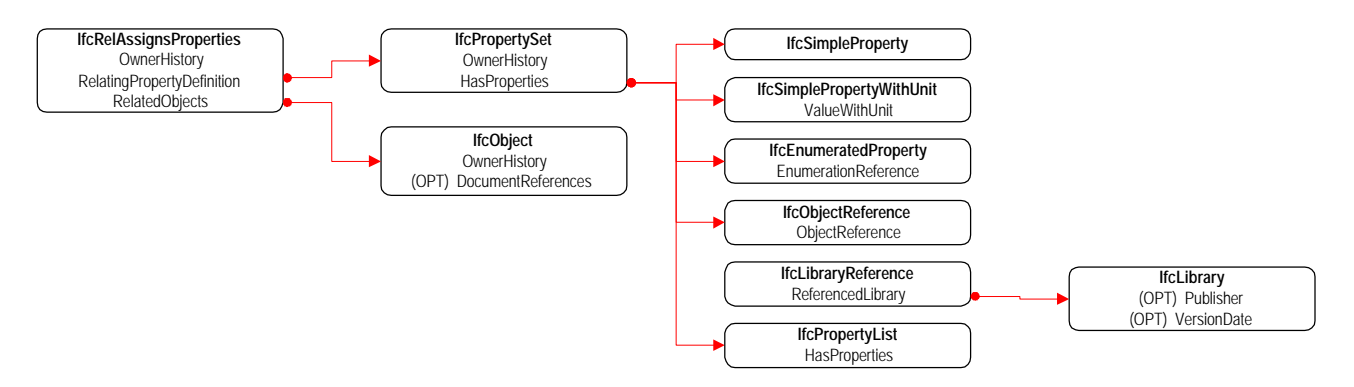

For more detailed information please see Vol. 5 – IFC Software implementation guide, chapter 3 – Guidelines for implementing PropertySets

PropertySets are a powerful mechanism to extend the objects that already exist in the model. However, this power should be used with caution and the following recommendations should be followed.

- First find out what the model has to offer, extend the model only if it is absolutely necessary.
- Find out what extensions others have made and use the same extensions if they target your needs.
- Try to find consensus among multiple software vendors for the extensions before using them.
- Document and publish all extensions. Not everybody will support your extensions, but they should be given the chance to do so. If extensions are not documented and published there is also the danger of several slightly different incompatible solutions for the same problem.

### *How much?*

The 'how much' part defines where the quantities of the object can be found.

There are three kinds of quantities in the IFC model

- 1. The number of instances of a certain type in the exchange file
- 2. Quantities derived from the object's geometry
- 3. Calculated attribute values

#### **Spaces**

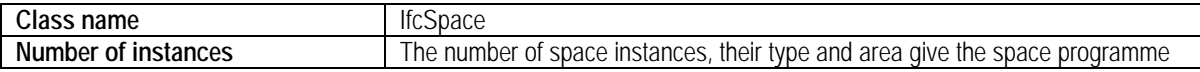

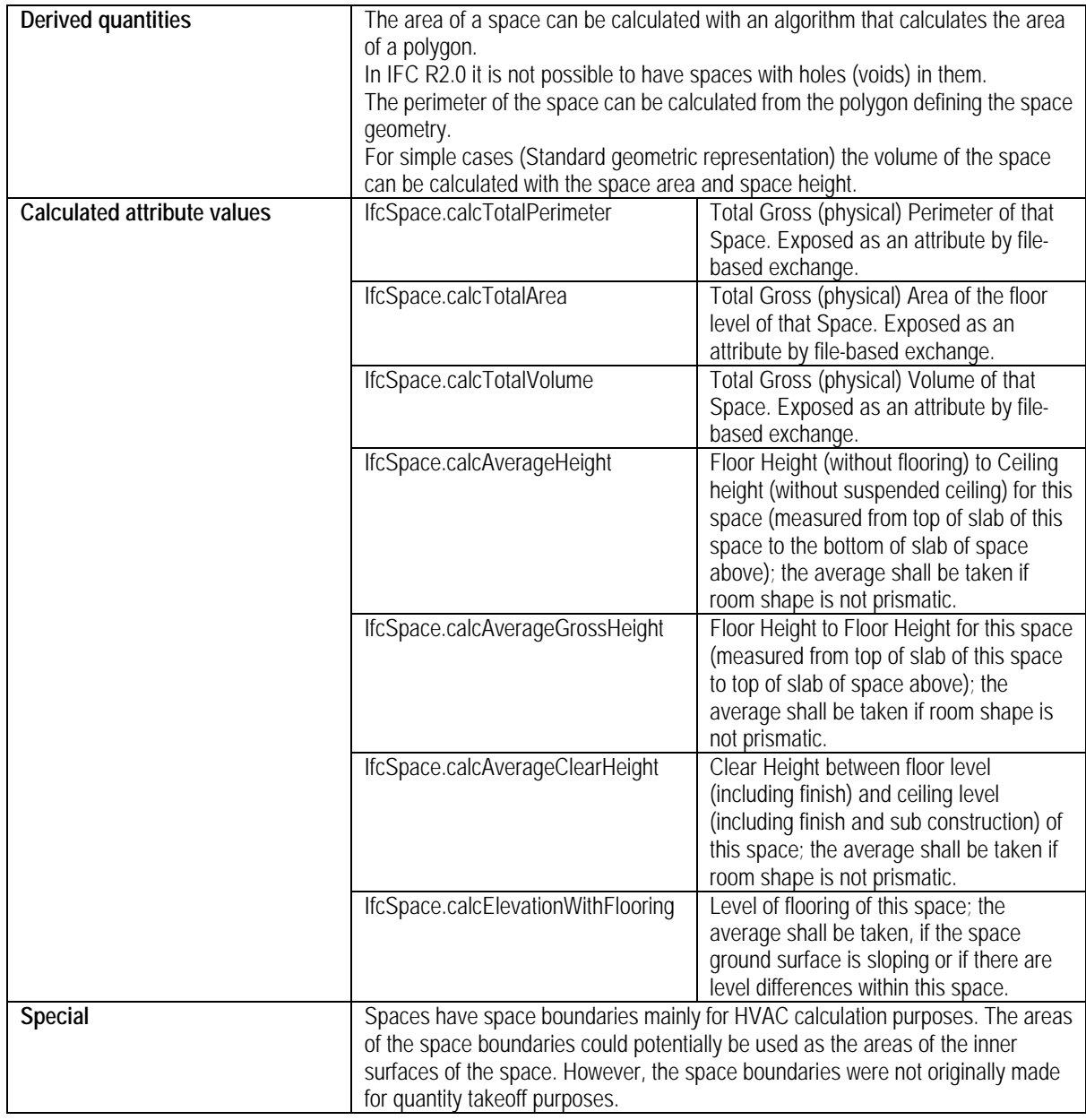

### **Walls**

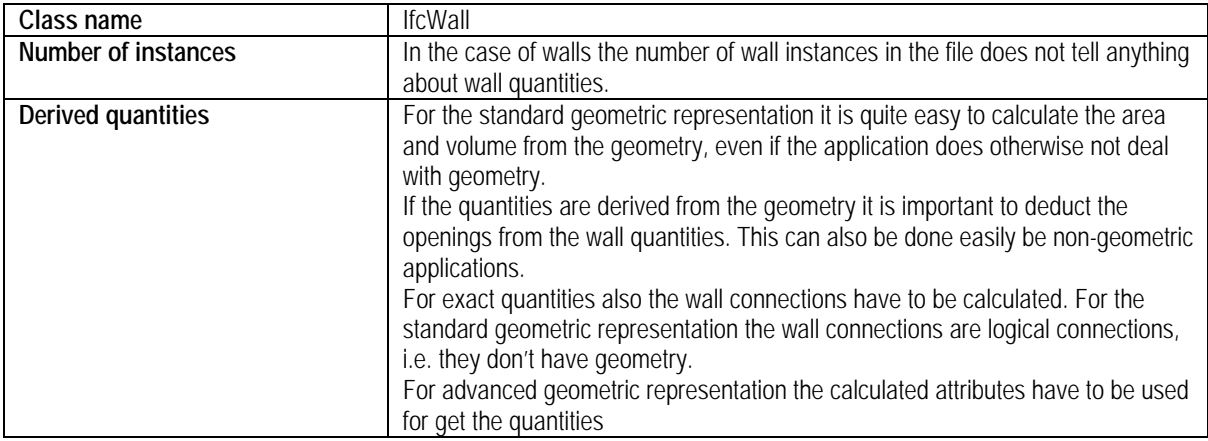

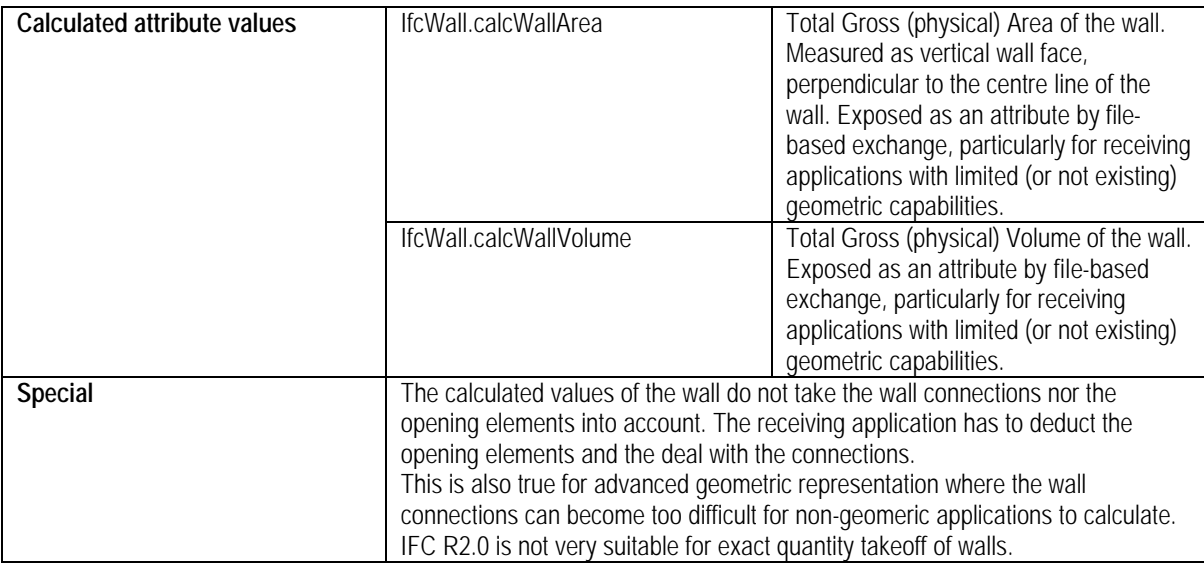

#### *Where?*

The 'where' part defines the physical location of objects as well as the different groups the objects can belong to.

The IFC model provide several ways to examine where a specific object is located

- Basic project hierarchy
- Grouping, containment and zones
- Geometric location information through IfcLocalPlacement

#### **Basic project hierarchy**

The IFC model has a basic containment hierarchy that can serve as the first step to locate objects.

IfcProject contains IfcSite(s) contains fcBuilding(s) contains IfcBuildingStorey(s)

All building elements are contained by some IfcBuildinStorey object through an IfcRelContains objectified relationship. This is a strict containment hierarchy, which means that one object can only be contained directly by one other object, e.g. a space can only be contained by one building storey.

The basic hierarchy can be used for filtering out a subset of objects when e.g. making a quantity takeoff for a specific building storey.

#### **Grouping (IfcRelGroups)**

The use of grouping needs to be determined by the implementers.

#### **Containment (IfcRelContains)**

The use of containment needs to be determined by the implementers.

- Containment –group for furniture and other equipment inside a space
- Containment reference –group for doors and windows 'belonging' to a space

# **Zones (IfcZone)**

The use of zones needs to be determined by the implementers.

- Construction zone
- Security zone
- Thermal zone
- Apartment 'zone'

#### **Geometric location (IfcLocalPlacement)**

Using the geometric information to determine the location of certain objects is a possibility, but it is not easy and the results may not be reliable.

It is possible to use a boundary polyline and the local placement point with a function that determines if a point is inside a boundary. The boundary polyline could be one from the exchange file (e.g. space) or the receiving program could create one for a specific purpose.

IfcLocalPlacement has an attribute called PlacementRelativeTo, which is a 'logical' connection between two objects. If a piece of furniture is placed relative to a space then it is quite safe to assume that the furniture is inside that space.

# *Appendix-A: Objects with classification*

The ability of an object to use classification is introduced at the IfcProduct –level. This means that all subtypes of IfcProduct can use classification.

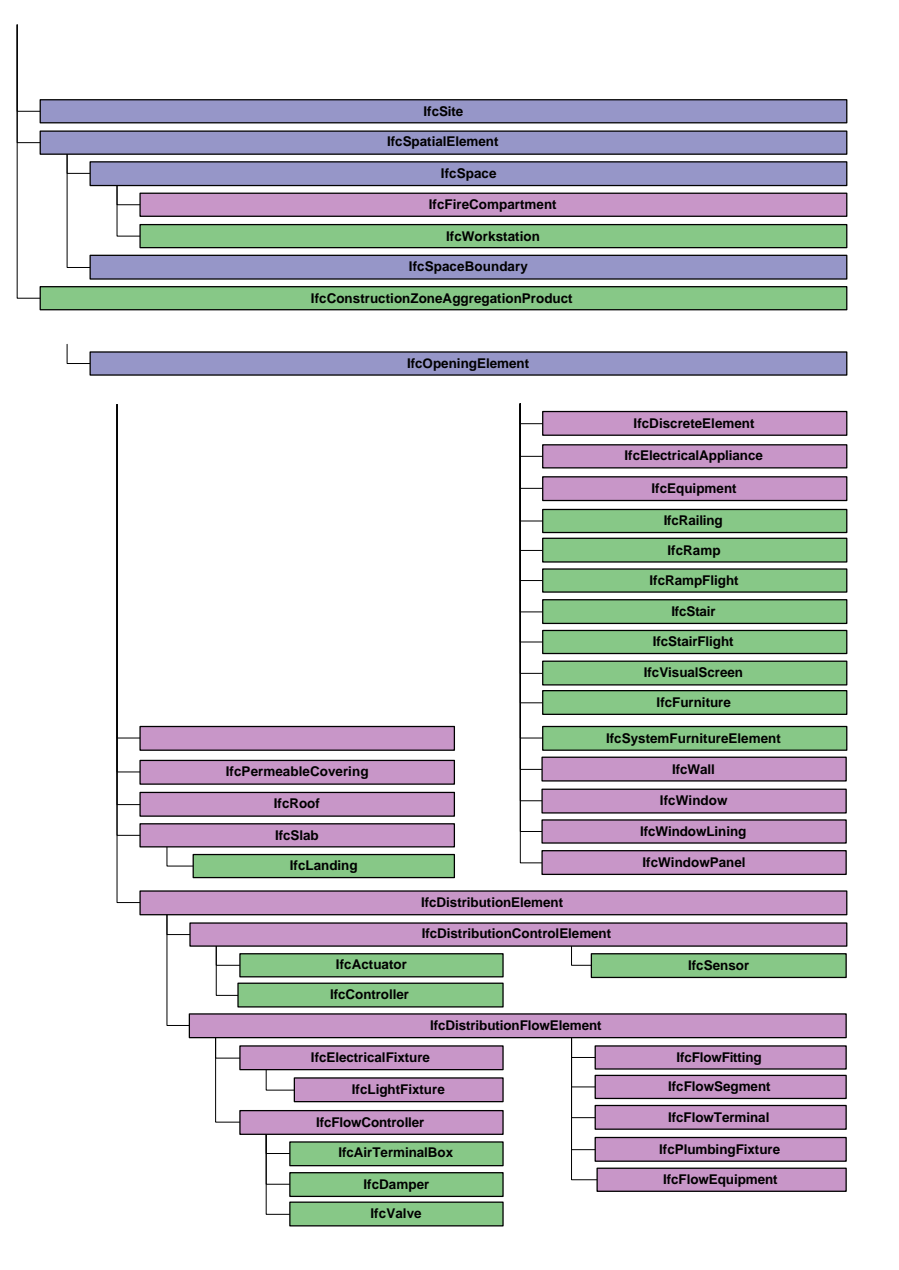

In addition to the subtypes of IfcProduct the following objects are able to use classification:

- IfcMaterial
- **IfcProcess** 
	- o IfcWorkTask
	- o IfcOccupancyTask
- IfcProject
- IfcControl
	- o IfcConnectionGeometry
		- **EXECONNECT** IfcLineConnectionGeometry
		- **EXECPOIntConnectionGeometry**
	- o IfcSpaceProgram
- o IfcFurnitureModel
- o IfcOccupancySchedule
- o IfcScheduleTimeControl
- o IfcWorkPlan
- o IfcProjectOrder
	- IfcChangeOrder
	- IfcPurchaseOrder<br>■ IfcWorkOrder
	- **IfcWorkOrder**
- o IfcDistributionPortGeometry
- o IfcConstraint
	- **E** IfcMetric
		- IfcMetricBenchmark
	- **·** IfcObjective
- o IfcCMDocPackage
- o IfcOccupancyScheduleElement
- o IfcWorkScheduleElement
- o IfcWorkSchedule
- o IfcCostElement
- o IfcCostSchedule
	- **E** IfcBudget
- o IfcApproval
- o IfcMaintenanceRecord
- o IfcMaintenanceType
- **IfcResource** 
	- o IfcProductResource
	- o IfcConstructionEquipmentResource
	- o IfcLaborResource<br>o IfcCrewResource
	- **IfcCrewResource**
	- o IfcConstructionMaterialResource
	- o IfcSubcontractResource